## o to ČÍSLO 121 | ZÁŘÍ 2013

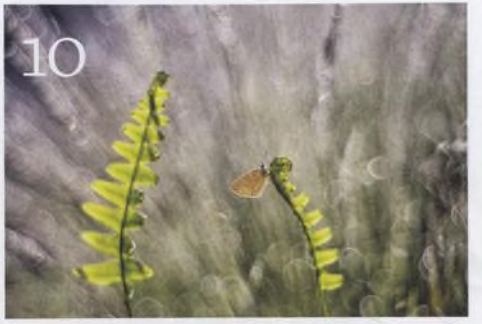

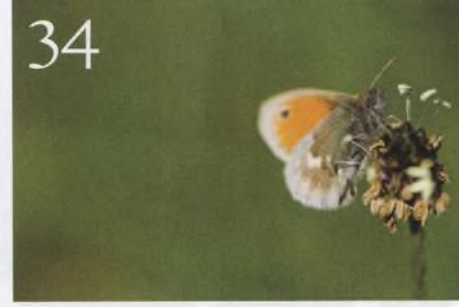

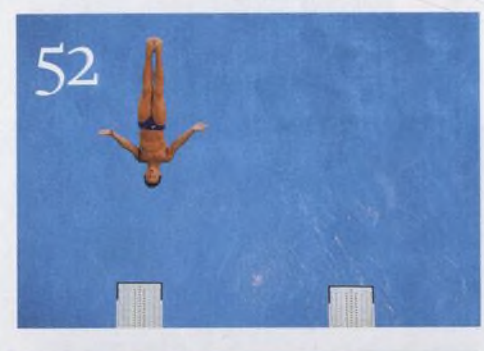

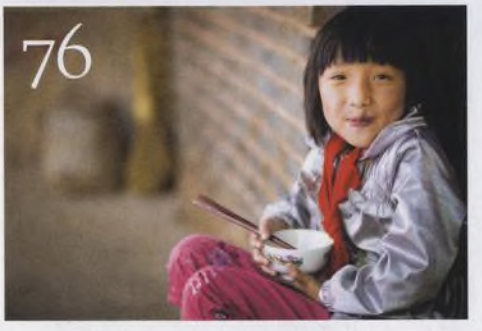

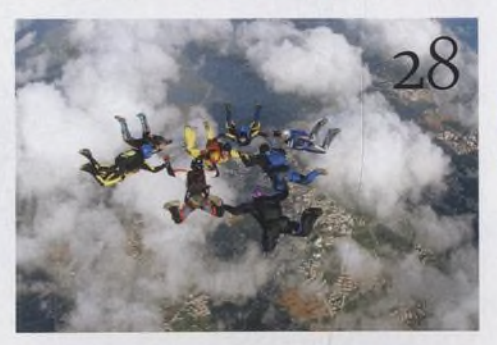

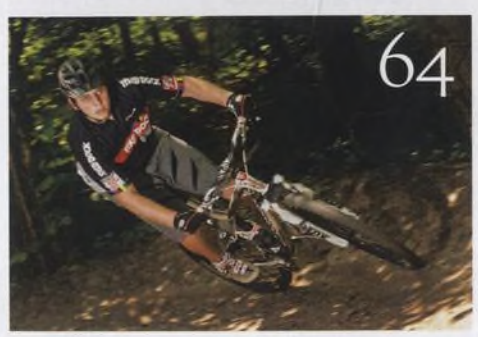

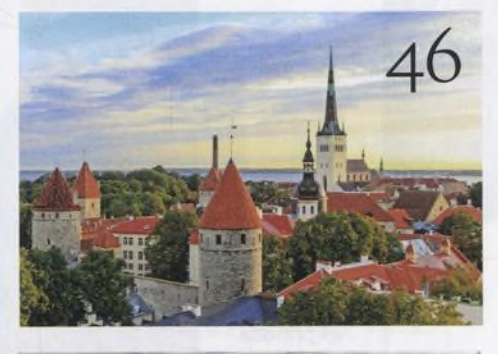

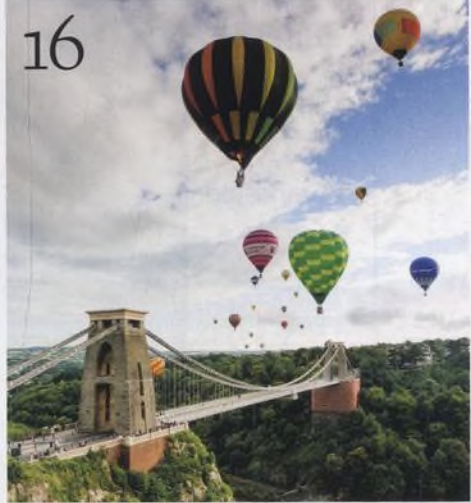

## Fotovýbava

**86 Olympus E-P5**<br>
Nezbytnosti

Q O **SamsungNX300** Rychlost nade vše

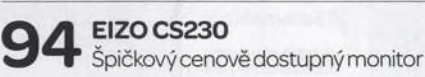

Fotobatohy Který z nich je nejlepší?

O C **Minirecenze** Testujeme zajímavé příslušenství **«fl ^ 10 věcí, kterými se můžete bavit 10 věcí, kterými se můžete bavi**<br>Připravilijsme pro vás deset fotografic-<br>vích témat, která můžete wzkoušet v září kých témat, která můžete vyzkoušet vzáří

64

 $\bigcirc$  **Srdečné pozdravy z konce světa CO** Michael Murphy zvládne fotografovat, zatímco se řítí volným pádem к zemi.

**Л 20 rad pro ostřejší fotografie** Neostrostzničíisebelepšísnímky.Poradíme vám, jak tomuto problému předcházet...

**Fotografujte!** Pravidelný přísun osvědčených rad a tipů, jak co nejlépe fotografovat

**Software zdarma** Nainstalujte si zdarma CyberLink Photo-Director 3, skvělý software pro úpravu a archivaci

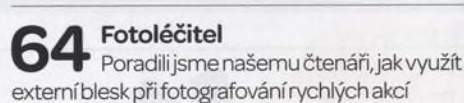

**Velký rozhovor Digitálního fota** Gavin Gough sejiž dlouho úspěšně živí

cestovatelskou fotografií

**Škola Photoshopu**

Videoseriál o natáčení videa digitální zrcadlovkou uzavíráme šestým dílem, kde vám ukážeme, jak videa upravovat. Kromě toho jsme pro vás připravili dalšívideotutorialy - o úpravách fotografiíve Photoshopu. A také vám ukážeme, jak si vLightroomu můžete vytvořit vlastnífotoknihu.

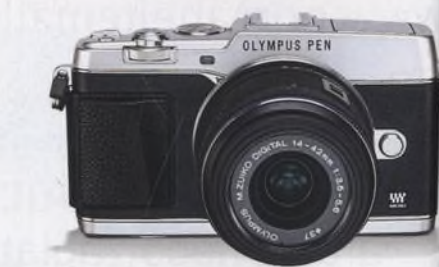

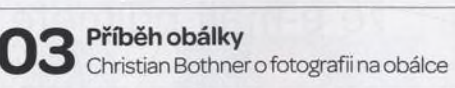

Л О **Hledáček** Vaše názory na časopis a fotografii

•i **Vaše snímky** Galerie fotografií našich čtenářů

69 Příště

Podívejte se, co chystáme na příště